## What's New in Abila Employee Web Services Version 2014?

## **EMPLOYEE WEB SERVICES ENHANCEMENTS**

abila.

- The Timesheet I now has the option to have OT and no Unpaid Breaks
- When an HR process is assigned to a user, the user will receive a message in the message center alerting them of the task to complete.
- A message will be sent to the employees' message center one week prior to the start date of a leave request. This will keep employees from forgetting to enter their leave time for an approved leave request.
- Travel Date has been changed to Expense Date to better describe all expense entries in the expense entry form.

## **EMPLOYEE WEB SERVICES BUG FIXES**

- The leave calculator now takes into account the leave code payroll schedule when calculating future accruals.
- If users live in a state that has Employee Paid workers comp, this employee paid portion is now included on the EWS pay stub.
- In System Settings, if the Use Earnings Description box is checked, it now shows the description in addition to the earnings code.

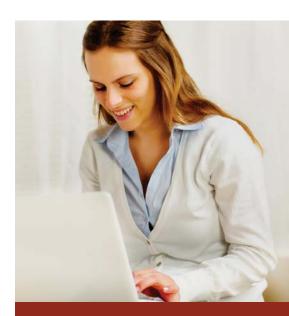